## Guide de référence rapide CE9.8 Cisco Webex Room Série Touch10

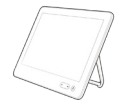

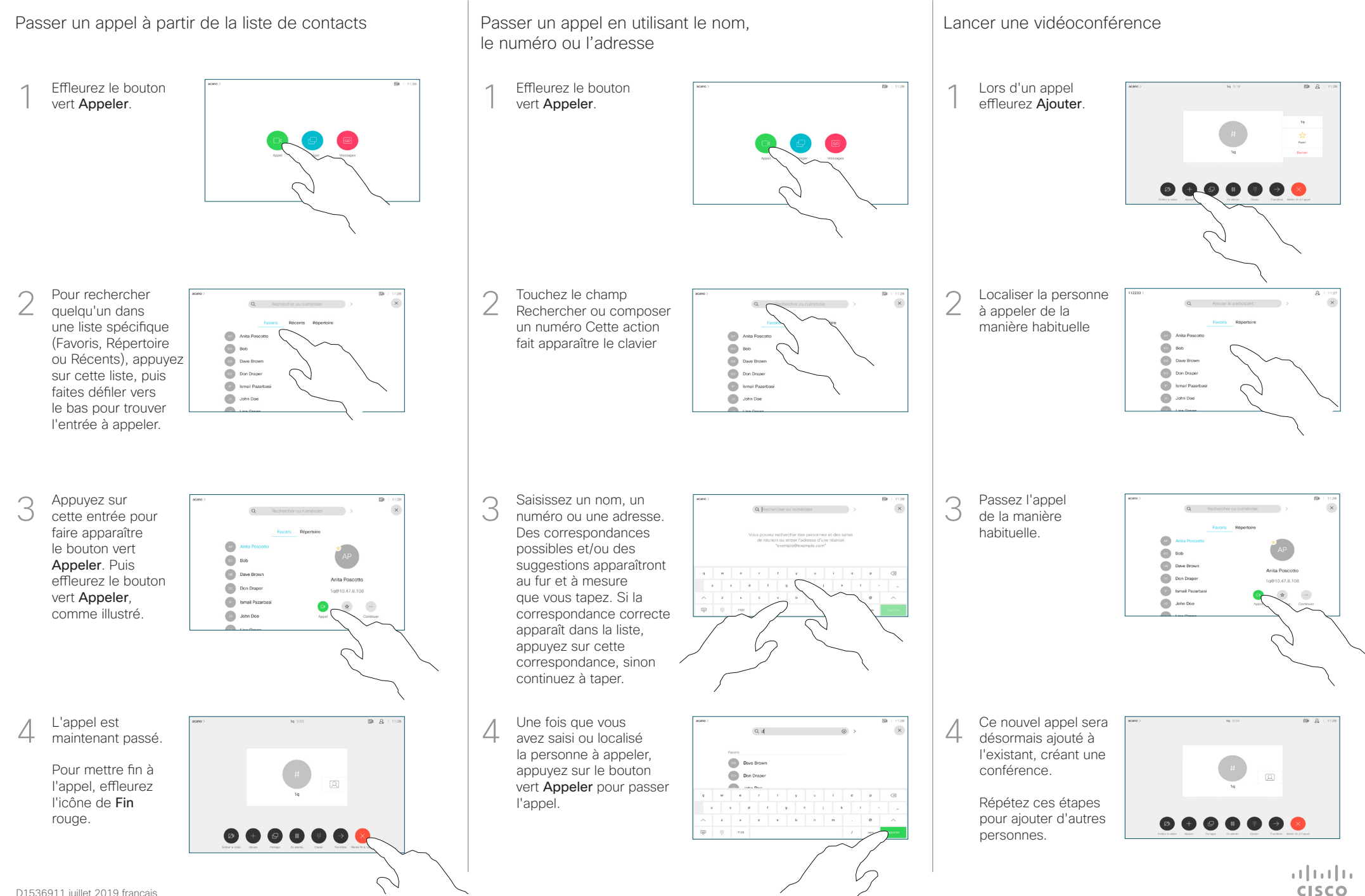

## Guide de référence rapide CE9.8 Cisco Webex Room Série Touch10

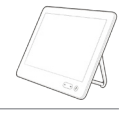

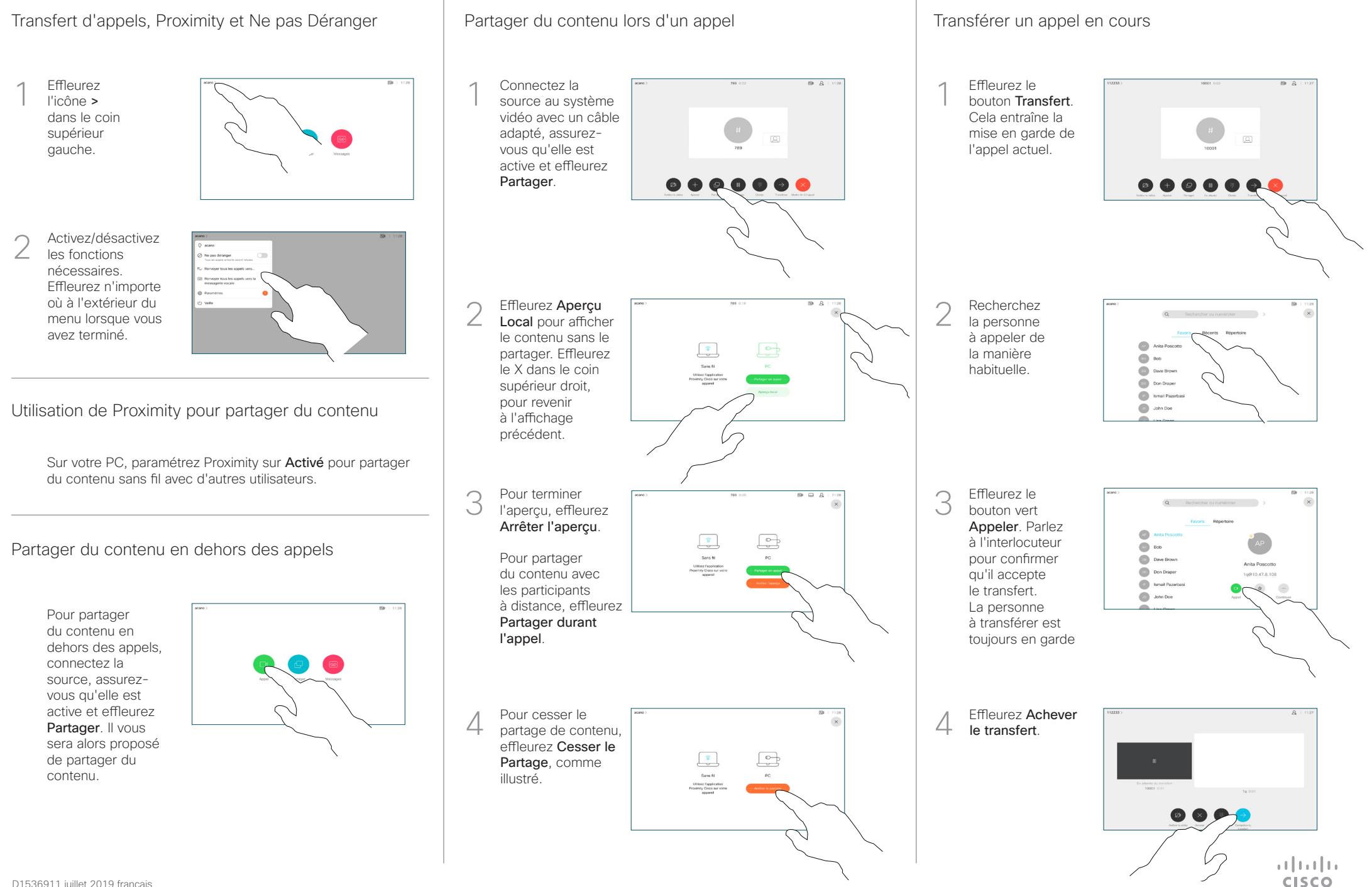